# **Maxtor User Guide**

Yeah, reviewing a book Maxtor User Guide could mount up your close links listings. This is just one of the solutions for you to be successful. As understood, carrying out does not suggest that you have extraordinary points

Comprehending as without difficulty as bargain even more than other will pay for each success. next to, the broadcast as well as perspicacity of this Maxtor User Guide can be taken as competently as picked to act.

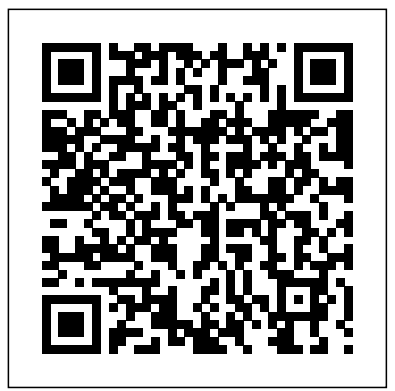

# *Maxtor User Guide - download.truyenyy.com*

Toolkit User Manual Click here to access an up-to-date online version of this document. You will also find the most recent content as well as expandable illustrations, easier navigation, and search capability. MAXTOR ONETOUCH 4 USER MANUAL Pdf Download | ManualsLib

Download File PDF Maxtor User Guide Maxtor User Guide Thank you unquestionably much for downloading maxtor user guide.Most likely you have knowledge that, people have see numerous times for their favorite books in the manner of this maxtor user guide, but end taking place in harmful downloads.

# **Maxtor Storage User Manuals Download | ManualsLib**

Maxtor Computer Drive User Manual. Pages: 2. See Prices; Maxtor Computer Drive 500GB. Maxtor Computer Drive Datasheet. Pages: 2. See Prices; Maxtor Computer Drive 51024U2. Maxtor Computer Drive User Manual. Pages: 62. See Prices; Showing Products 1 - 50 of 233 Problems & Solutions.

# **Maxtor User Guide - builder2.hpd-collaborative.org**

View & download of more than 780 Maxtor PDF user manuals, service manuals, operating guides. Storage, Network Storage Server user manuals, operating guides & specifications Seagate Backup Plus Portable User Manual

To manually prepare the software, Step 1: Connect your OneTouch 4 drive to your computer. A New Volume icon appears on your desktop: Step 2: Double-click the New Volume icon. Page 8 Figure 5: New Volume Step 3: Drag the Maxtor Manager.dmg file to your desktop.

**MAXTOR ONETOUCH 4 MINI USER MANUAL Pdf Download | ManualsLib**

# **Free Maxtor Computer Drive User Manuals | ManualsOnline.com**

Seagate Dashboard User Manual Click here to access an up-to-date online version of this document. You will also find the most recent content as well as expandable illustrations, easier navigation, and search capability.

Maxtor External Hard Drives and SSDs | Maxtor

Page 1 EXTERNAL HARD DRIVE Maxtor OneTouch User's Guide P/N: 20246100... Page 2 90 days, whichever is longer. If MAXTOR IS NOT RESPONSIBLE FOR SPECIAL, INCIDENTAL, INDIRECT OR you discover a defect, Maxtor will, at its option, repair or replace the product at no CONSEQUENTIAL DAMAGES RESULTING FROM ANY BREACH OF... **Maxtor Shared Storage Plus User's Guide, U.S. - web edition** Maxtor Z1 2.5-inch SSD Robust and reliable internal SSD that improves performance of your laptop or desktop system. Sequential read/write up to 540MB/s and 475MB/s

**MAXTOR ONETOUCH USER MANUAL Pdf Download | ManualsLib** Getting Started This User's Guide is written for both the OneTouch 4 Plus and OneTouch 4 Mini drives. The images in the User's Guide display a OneTouch 4 Plus drive, but all information is relevant for the OneTouch 4 Mini drive as well. The Maxtor OneTouch 4 drive offers these features:  $\cdot \ldots$ MAXTOR M3 PORTABLE USER MANUAL Pdf Download | ManualsLib maxtor user guide is available in our book collection an online access to it is set as public so you can get it instantly. Our book servers spans in multiple locations, allowing you to get the most less latency time to download any of our books like this one. Kindly say, the maxtor user guide is universally compatible with any devices to read

...

#### **Toolkit User Manual - Seagate.com**

Maxtor provides a comprehensive product support section on its web site, including the latest drivers, user guides, and the Knowledge Base at http://www.maxtorkb.com (answers to common questions and problems). For support in Europe and the Middle East, go to: http://www.maxtorsupport.com Check the Maxtor support web site under Contact Us for

# **Maxtor User Guide**

Seagate Backup Plus Portable User Manual Click here to access an up-to-date online version of this document. You will also find the most recent content as well as expandable illustrations, easier navigation, and search capability. Personal Storage 3200 User's Guide - Seagate.com Unpacking Maxtor Basics 160Gb External Hard Drive How To Find Your External Hard Drive In Windows 10 Opening a WD My Book External HDD Case Guide Mae Tutorial for Beginners - Switching from Windows to macOS QuickBooks Tutorial: QuickBooks 2020 Course for Beginners (QuickBooks Desktop) How to Fix External Hard Drive Not Showing Up How to Make External Hard Drive work with Mac and PC - set up guide-how to use hd-how to use hd HOW to Open an external Hard drive MAXTOR M3 How To Make Any External Hard Drive Mac To Mac OS WD My Book How To Install / Set Up External Hard Drive on Mac | Manual | Setup Guide HOW TO USE YOUR NEW MACBOOK: tips for using MacOS for beginners How To Shuck a WD My Book EASY \u0026 FAST (without Damage)! Top 10 BEST Mac OS Tips \u0026 Tricks! Amazing FREE Mac Utilities You Must Download! The Top 5 Things You Should Do First When You Get a New Mac 10 Ways Mac OS is just BETTER DON'T Buy A Portable Drive Without Watching This... Mac Tips and Tricks How to fix a broken hard drive Beeping noise or clicking RECOVER GET DATA BACK FOR FREE! BEST TRICK GAME CHANGING Mac Tips, Settings \u0026 Apps (How I Setup A New Mac) Maxtor Onetouch II disassembly Mac Manual – Macbook Pro manual <mark>10+ macOS getting-started tips for new users *My Book EASY \u0026 FAST (without Damage)!* Top 10 BEST Ma*c OS*</mark> **/ new installs!** How to Fix External Drive Not Recognized Error in Windows 2020 OG XBOX Softmod Guide - upgrade HDD - Rocky5 + XBMC4GAMERS How to Format External Hard Drive for Mac \u0026 Windows (MS-Dos or ExFat?) **25 macOS Tips \u0026 Tricks You Need to Know!** First 12 Things I Do to Setup a MacBook: Apps, Settings \u0026 Tips

Maxtor One Touch 4 Plus Manuals and User Guides, Storage ...

Storage Maxtor OneTouch 3 User Manual. Turbo edition (82 pages) Storage Maxtor Basics 100GB Datasheet. Ata/100 internal hard drive kit 100gb 160gb 300gb 500gb (2 pages) Storage Maxtor DIAMONDMAX VL20 92041U4 Manual. At hard disk drive (70 pages) Storage Maxtor HDD Installation Manual.

### Maxtor OneTouch - Seagate.com

Seagate External Hard Drive manuals. Find your External Hard Drive and view the free manual or ask other product owners your question. EN. Manua. ls. ... Seagate Expansion. manual. Seagate STEB3000100. manual. Seagate Expansion STEB10000400. manual. Seagate Game Drive for PS4. manual. Seagate d2 Professional. manual. Seagate Maxtor M3 Portable. Seagate Dashboard User Manual

numbering system. In the binary numbering system, one

Troubleshooting & FAQs: 1. The Personal Storage 3200 does not connectors on the drive and power adapter are securely plugged in. If the drive is plugged

Compatible Tips and Tricks for New MacBook Users in 2020 | A Beginners Guide from Windows to macOS QuickBooks Tutorial: QuickBooks 2020 Course Seagate Maxtor D3 Station MacBook Pro Basics - Mac Beginner's Guide - New to NEW MACBOOK: tips for using MacOS for beginners How To Shuck a WD Your External Hard Drive In Windows 10 Opening a WD My Book External HDD Case Guide Mac Tutorial for Beginners - Switching for Beginners (QuickBooks Desktop) How to Fix External Hard Drive Not Showing Up How to Make External Hard Drive work with Mac and PC - set up guide-how to use hd-how to use hd HOW to Open an external Hard drive MAXTOR M3 How To Make Any External Hard Drive Mac Compatible Tips and Tricks for New MacBook Users in 2020 | A Beginners Guide To Mac OS WD My Book How To Install / Set Up External Hard Drive on Mac | Manual | Setup Guide HOW TO USE YOUR Tips \u0026 Tricks! Amazing FREE Mac Utilities You Must Download! The Top 5 Things You Should Do First When You Get a New Mac 10 Ways Mac OS is just BETTER DON'T Buy A Portable Drive Without Watching This... Mac Tips and Tricks How to fix a broken hard drive Beeping noise or clicking RECOVER GET DATA BACK FOR FREE! BEST TRICK GAME CHANGING Mac Tips, Settings \u0026 Apps (How I Setup A New Mac) Maxtor Onetouch II disassembly Seagate Maxtor D3 Station MacBook Pro Basics - Mac Beginner's Guide - New to Mac Manual - Macbook Pro manual **10+ macOS getting-started tips for new users / new installs!** How to Fix External Drive Not Recognized Error in Windows 2020 OG XBOX Softmod Guide - upgrade HDD - Rocky5 + XBMC4GAMERS How to Format External Hard Drive for Mac \u0026 Windows (MS-Dos or ExFat?) **25 macOS Tips \u0026 Tricks You Need to Know!** First 12 Things I Do to Setup a MacBook: Apps, Settings \u0026 Tips

# Maxtor User Manuals Download | ManualsLib

Turn on the Maxtor OneTouch III using the power switch Once connected to your system, the Maxtor OneTouch III on the back of the drive. The light on the front of the drive will mount on the desktop. Page 9 This drive will only operate with one interface at a time. to the drive. This drive will only operate with one interface at a time. MAXTOR ONETOUCH 3 USER MANUAL Pdf Download | ManualsLib Download 608 Maxtor Storage PDF manuals. User manuals, Maxtor Storage Operating guides and Service manuals. Unpacking Maxtor Basics 160Gb External Hard Drive How To Find

Personal Storage 3200 User's Guide www.maxtor.com binary (base 2) Maxtor Quick Start software must be installed on each Windows appear on my system. a. Is the drive running? Make sure all power Choose Setup Language screen will appear. If this screen does not 2000/XP system in order for each user to take advantage of a Personal folder. 1. Insert the Maxtor Quick Start CD. 2. The appear, you can access it manually by double-clicking the Quick Start